# **BAB V ANALISA, HASIL DAN PEMBAHASAN**

#### **5.1 Data Proyek**

Sebelum dilakukan penelitian, terlebih dahulu dilakukan analisis data proyek berupa *time schedule* dan Rencana Anggaran Biaya. Data yang diperoleh dari proyek tersebut akan dianalisis kembali untuk mendapatkan waktu penyelesaian proyek yang lebih cepat dengan cara membuat jam kerja sistem *shift*. Analisis hanya difokuskan pada jam kerja sistem *shift*, sedangakan material pada kondisi normal dan pada kondisi percepatan adalah sama.

Biaya total proyek adalah jumlah biaya langsung dan biaya tidak langsung yang didapat dari RAB. Biaya tidak langsung nilainya sebesar 15% dari total biaya proyek, hal ini berdasarkan contoh perhitungan analisa harga satuan pekerjaan pada SNI-2013. Analisis dilakukan untuk mengetahui selisih biaya antara kondisi normal dan kondisi percepatan. Proses mempercepat waktu penyelesaian proyek dengan melakukan kompresi durasi pada pekerjaan yang berada di lintasan kritis dan memungkin untuk dilakukannya jam kerja sistem kerja *shift*.

Proyek yang dijadikan studi kasus dalam penyusunan tugas akhir ini adalah proyek Pembangunan Pengadilan Negeri Wonosari yang terletek di jalan Taman Bakti No. 1 Wonosari, Gunung Kidul. Adapun data proyek sebagai berikut.

- 1. Nama Proyek : Pembangunan Pengadilan Negeri Wonosari
- 2. Pemilik Proyek : Pengadilan Negeri Wonosari
- 3. Pelaksana Proyek : CV. Goro Jaya Pratama
- 4. Lokasi Proyek : Jalan Taman Bakti No. 1 Wonosari, Gunung Kidul
- 5. Durasi Proyek : 120 hari
- 6. Periode :  $13$  Agustus  $30$  Desember 2017
- 7. Hari Kerja : Senin s/d Sabtu
- 8. Jam Kerja Normal : 08.00-12.00 dan 13.00-17.00

Berikut ini merupakan data yang dibutuhkan pada penelitian ini, data Rencana Anggara Biaya (RAB) proyek pembangunan Pengadilan Negeri Wonosari di tampilkan pada Tabel 5.1, daftar upah pekerja pada Tabel 5.2, daftar harga bahan pada Lampiran 1, dan daftar pekerjaan proyek pada Lampiran 3.

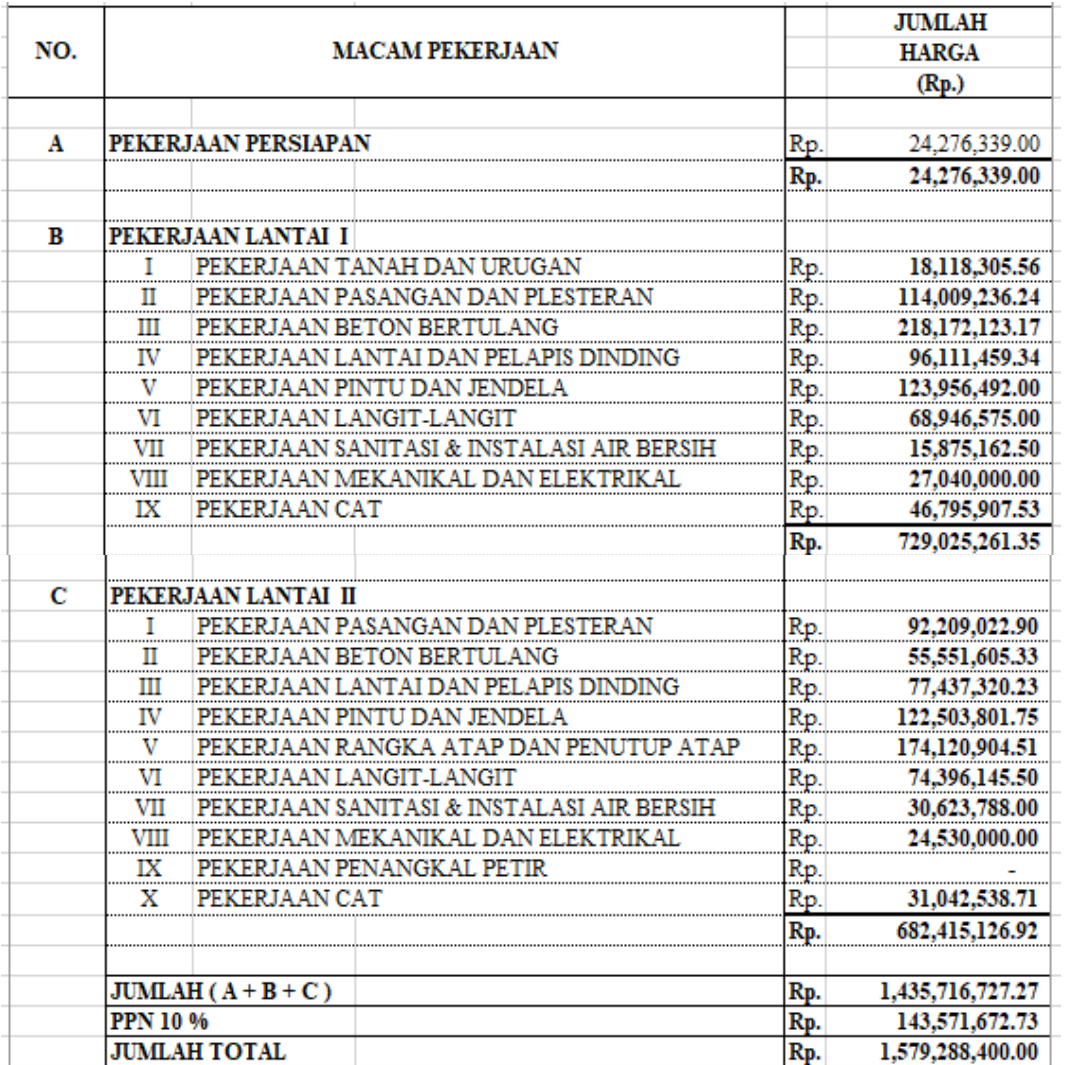

Tabel 5.1 Rencana Anggaran Biaya Proyek

Untuk data *schedule* proyek pembangunan Pengadilan Negeri Wonosari di lampirkan pada Lampiran 10.

Tabel 5.2 Daftar Upah Pekerja pada Proyek

| No.            | <b>JENIS TENAGA</b> | <b>SATUAN</b> | <b>HARGA SATUAN</b> |
|----------------|---------------------|---------------|---------------------|
|                |                     |               | (Rp. )              |
| 1              | Pekerja             | Hari          | 55,000.00           |
| $\overline{2}$ | Tukang Batu         | Hari          | 60,000.00           |
| 3              | Tukang Kayu         | Hari          | 60,000.00           |
| 4              | Tukang Besi         | Hari          | 60,000.00           |
| 5              | <b>Tukang Cat</b>   | Hari          | 60,000.00           |
| 6              | <b>Tukang Las</b>   | Hari          | 70,000.00           |
| 7              | Kepala Tukang batu  | Hari          | 70,000.00           |
| 8              | Kepala Tukang kayu  | Hari          | 70,000.00           |
| 9              | Kepala Tukang besi  | Hari          | 70,000.00           |
| 10             | Kepala Tukang cat   | Hari          | 70,000.00           |
| 11             | Kepala Tukang Las   | Hari          | 80,000.00           |
| 12             | Mandor              | Hari          | 80,000.00           |

### **5.2 Penentuan Jalur Kritis**

Pada tahapan penjadwalan terlebih dahulu harus diketahui durasi setiap pekerjaan pada proyek, dalam penelitian ini untuk mengetahui durasi setiap pekerjaan bisa dengan melihat *schedule* pada proyek. Setelah durasi pekerjaan diketahui selanjutnya menentukan hubungan tiap pekerjaan atau pekerjaan yang mendahului dari setiap pekerjaan yang ditinjau dalam kondisi normal dalam jaringan kerja tiap-tiap pekerjaan setelah hubungan setiap pekerjaan yang sudah selesai dimodelkan kedalam *Microsoft Project* 2013. Dari sana akan didapat beberapa item pekerjaan yang berada pada lintasa kritis dengan ciri pada *bar chart* maupun *network diagram* yang terlihat dengan garis berwarna merah seperti ditunjukan pada gambar 5.1. Pekerjaan yang ada pada jalur kritis inilah yang akan dilakukan percepatan (*crashing*), untuk melihat pekerjaan yang berada pada jalur kritis tersebut dapat dilihat pada Tabel 5.4.

| N <sub>o</sub> | Jenis Pekerjaan                        | <b>Volume</b> |                | Satuan Durasi (hari) Keterangan |              |
|----------------|----------------------------------------|---------------|----------------|---------------------------------|--------------|
|                | PEKERJAAN LANTAI 1                     |               |                |                                 |              |
| $\mathbf{1}$   | Foot Plate F1 uk. (1,20 x 1,50) K-225  | 7.30          | m <sup>3</sup> | 20                              | kritis       |
| $\overline{2}$ | Foot Plate F2 uk. (1,00 x 1,20) K-225  | 3.14          | m <sup>3</sup> | 10                              | tidak kritis |
| 3              | Sloof S2 15/20 K-175                   | 0.71          | m <sup>3</sup> | 7                               | tidak kritis |
| 4              | Sloof S1 20/25 K-225                   | 6.63          | m <sup>3</sup> | 12                              | kritis       |
| 5              | Kolom K1 30/50 K-225                   | 7.20          | m <sup>3</sup> | 15                              | kritis       |
| 6              | Kolom K2 30/40 K-225                   | 1.92          | m <sup>3</sup> | 10                              | tidak kritis |
| 7              | Kolom praktis 12/12 K-175              | 0.86          | m <sup>3</sup> | $\tau$                          | tidak kritis |
| 8              | Balok B1 30/60 K-225                   | 14.04         | m <sup>3</sup> | 23                              | kritis       |
| 9              | Balok B2 25/40 K-225                   | 7.50          | m <sup>3</sup> | 10                              | tidak kritis |
| 10             | Balok B3 20/30 K-225                   | 1.44          | m <sub>3</sub> | 7                               | tidak kritis |
| 11             | Lisplank beton 6/60 K-225              | 1.87          | m <sup>3</sup> | 4                               | tidak kritis |
| 12             | Balok latiu 12/15 K-175                | 0.09          | m <sup>3</sup> | $\overline{4}$                  | tidak kritis |
| 13             | Plat lantai tb. 12 cm K-225            | 32.62         | m <sup>3</sup> | 23                              | kritis       |
| 14             | Plat tangga tb. 16 cm K-225            | 2.71          | m <sup>3</sup> | 3                               | tidak kritis |
| 15             | Pondasi tangga 100 x 120 cm K-225      | 1.23          | m <sub>3</sub> | 3                               | tidak kritis |
| 16             | Balok bordes 20/30 K-225               | 0.15          | m <sub>3</sub> | 3                               | tidak kritis |
|                | PEKERJAAN LANTAI 2                     |               |                |                                 |              |
| 17             | Kolom K3 20/30 K-225                   | 3.84          | m <sup>3</sup> | 12                              | kritis       |
| 18             | Peninggian kolom lama 20/30 K-225      | 0.72          | m <sup>3</sup> | 5                               | tidak kritis |
| 19             | Sloof peninggian lantai S2 15/20 K-175 | 2.32          | m <sup>3</sup> | 5                               | tidak kritis |
| 20             | Kolom praktis 12/12 K-175              | 1.01          | m <sub>3</sub> | $\overline{4}$                  | tidak kritis |
| 21             | Balok latiu 12/15 K-175                | 0.44          | m <sub>3</sub> | 4                               | kritis       |
| 22             | Balok ring R1 20/35 K-225              | 2.07          | m <sup>3</sup> | 5                               | kritis       |
| 23             | Balok ring R2 20/25 K-225              | 6.75          | m <sup>3</sup> | 3                               | tidak kritis |
| 24             | Balok ring R3 15/20 K-175              | 0.45          | m <sub>3</sub> | 3                               | tidak kritis |

Tabel 5.3 Pekerjaan yang berada di lintasan kritis

Setelah hubungan pekerjaannya dimasukan kedalam program *Microsoft Project* 2013, maka akan didapat hasil berupa pekerjaan-pekerjaan yang berasa pada lintasan kritis (pada gambar ditunjukan dengan warna merah), dapat dilihat pada gambar 5.1 sebagai contoh.

|                             | ы                                                                    |                                  | $5 - 7 - 7$       |                                                             |                                                                  | <b>GANIT CHART TOOLS</b>                                |                                  | PROJEK - Project Professional                                                     |                             |                                    |                                    |                |                                               |                                                                                   | s,                                                                          | 邑<br>$\times$       |
|-----------------------------|----------------------------------------------------------------------|----------------------------------|-------------------|-------------------------------------------------------------|------------------------------------------------------------------|---------------------------------------------------------|----------------------------------|-----------------------------------------------------------------------------------|-----------------------------|------------------------------------|------------------------------------|----------------|-----------------------------------------------|-----------------------------------------------------------------------------------|-----------------------------------------------------------------------------|---------------------|
| <b>FILE</b>                 |                                                                      | <b>TASK</b>                      |                   | <b>RESOURCE</b><br>REPORT<br>PROJECT                        | VIEW                                                             | FORMAT                                                  |                                  |                                                                                   |                             |                                    |                                    |                |                                               |                                                                                   | Sign in                                                                     | 邑<br>$\times$       |
| Œ<br>Gantt<br>Chart<br>View |                                                                      | أركوه<br>r<br>Paste<br>Clipboard | $\chi$<br>晒<br>e. | Calibri<br>$+11$<br>$0\%$<br>B I<br>U<br>Font<br>$\sqrt{2}$ | $\frac{1}{25}$ 50% 75% 100%<br>J<br>ශ ෆ                          | Mark on Track<br>Respect Links<br>nactivate<br>Schedule | $x$ $25x$ $50x$ $75x$<br>토코<br>美 | Mark on Track *<br>$\overline{\phantom{a}}$<br>co දුර ල Respect Links<br>Schedule | Manually                    | Auto<br>Schedule Schedule<br>Tasks | 7<br>$\overline{\mathbf{a}}$<br>馬、 | Task<br>Insert | to Task -<br>1-Summary<br>Milestone<br>Insert | ۰<br>扇<br>Information<br>電<br>Properties                                          | æ<br>Scroll<br>$\frac{3C_1}{10}$ to Task $\overline{\mathbf{V}}$<br>Editing | $\hat{\phantom{a}}$ |
|                             |                                                                      |                                  |                   |                                                             |                                                                  |                                                         |                                  |                                                                                   |                             |                                    |                                    |                |                                               | Fri 27/10/17                                                                      |                                                                             |                     |
| TIMELINE                    |                                                                      |                                  | Start             | 27 Aug '17                                                  | 03 Sep '17                                                       | 10 Sep '17                                              | 17 Sep '17                       | 24 Sep '17                                                                        | 01 Oct '17                  |                                    | 08 Oct '17                         | 15 Oct '17     |                                               | 22 Oct '17                                                                        | 29 Oct '17<br>Finish                                                        |                     |
|                             | Add tasks with dates to the timeline<br>Tue 22/08/17<br>Mon 30/10/17 |                                  |                   |                                                             |                                                                  |                                                         |                                  |                                                                                   |                             |                                    |                                    |                |                                               |                                                                                   |                                                                             |                     |
|                             |                                                                      | $\bf \bm \Theta$                 | Task              | Mode - Task Name                                            | $\overline{\phantom{a}}$ Duration $\overline{\phantom{a}}$ Start |                                                         | $-$ Finish                       | Predecessors                                                                      | $\blacktriangleright$ Names | Resource B Aug '17                 |                                    | 27 Aug '17     | 10 Sep '17                                    | 24 Sep '17<br>$T + S + W = S + T + M + F + T + S + W = S + T + M + F + T + S + W$ | 08 Oct '17                                                                  | $22$ Or $-$<br>s    |
|                             | 1                                                                    |                                  | ۳.,               | 4 STRUKTUR LANTAI 1&2 70 days                               |                                                                  | Tue 22/08/17                                            | Mon 30/10/1.                     |                                                                                   |                             |                                    |                                    |                |                                               |                                                                                   |                                                                             |                     |
|                             | $\overline{2}$                                                       |                                  | шy.               | <b>START</b>                                                | 0 days                                                           | Tue 22/08/17                                            | Tue 22/08/17                     |                                                                                   |                             |                                    | 22/08                              |                |                                               |                                                                                   |                                                                             |                     |
|                             | $\overline{\mathbf{3}}$                                              |                                  | Цg.               | <b><i>4 PEKERJAAN BETON</i></b><br><b>BERTULANG LT1</b>     | 49 days                                                          | Tue 22/08/17                                            | Mon<br>09/10/17                  |                                                                                   |                             |                                    |                                    |                |                                               |                                                                                   |                                                                             |                     |
|                             | 4                                                                    |                                  | ۳,                | Foot Plate F1 uk.<br>$(1,20 \times 1,50)$ K-225             | 20 days                                                          | Tue 22/08/17                                            | Sun 10/09/17 2                   |                                                                                   |                             |                                    |                                    |                |                                               |                                                                                   |                                                                             |                     |
|                             | 5                                                                    |                                  | шy,               | Foot Plate F2 uk.<br>(1,00 x 1,20) K-225                    | 10 days                                                          | Tue 22/08/17                                            | Thu 31/08/17 4SS                 |                                                                                   |                             |                                    |                                    |                |                                               |                                                                                   |                                                                             |                     |
|                             | 6                                                                    |                                  | щ.                | Sloof S2 15/20<br>K-175                                     | 7 days                                                           | Sat 26/08/17                                            | Fri 01/09/17 5SS+4 days          |                                                                                   |                             |                                    |                                    |                |                                               |                                                                                   |                                                                             |                     |
| <b>GANTT CHART</b>          | 7                                                                    |                                  | Цg                | Sloof S1 20/25<br>K-225                                     | 12 days                                                          | Wed 30/08/17                                            | Sun 10/09/17 4SS+8 days          |                                                                                   |                             |                                    |                                    |                |                                               | Jalur Kritis                                                                      |                                                                             |                     |
|                             | 8                                                                    |                                  | Цg                | Kolom K1 30/50<br>$K-225$                                   | 15 days                                                          | Wed 06/09/17                                            | Wed<br>20/09/17                  | 7SS+7 days                                                                        |                             |                                    |                                    |                |                                               |                                                                                   |                                                                             |                     |
|                             | 9                                                                    |                                  | Цg                | Kolom K2 30/40<br>$K-225$                                   | 8 days                                                           | Wed 06/09/17                                            | Wed<br>13/09/17                  | 8SS                                                                               |                             |                                    |                                    |                |                                               |                                                                                   |                                                                             |                     |
|                             | 10                                                                   |                                  | шy,               | Kolom praktis<br>12/12 K-175                                | 5 days                                                           | Wed 06/09/17                                            | Sun 10/09/17 8SS                 |                                                                                   |                             |                                    |                                    |                |                                               |                                                                                   |                                                                             |                     |
|                             | 11                                                                   |                                  | шy,               | <b>Balok B1 30/60</b><br>$K-225$                            | 23 days                                                          | Sat 16/09/17                                            | Sun 08/10/17 8SS+10 days         |                                                                                   |                             |                                    |                                    |                |                                               |                                                                                   |                                                                             |                     |
|                             | 12<br>$\overline{4}$                                                 |                                  | ш,                | <b>Balok B2 25/40</b><br>tz nor                             | 10 days                                                          | Fri 29/09/17                                            | Sun 08/10/17 11FF                |                                                                                   |                             |                                    |                                    |                |                                               |                                                                                   |                                                                             | 啃                   |
|                             |                                                                      |                                  |                   |                                                             |                                                                  |                                                         |                                  |                                                                                   |                             | $\rightarrow$ 4                    |                                    |                |                                               |                                                                                   |                                                                             |                     |

Gambar 5.1 Contoh Analisis Pada *Microsoft Project* 2013

Jalur kritis yang di dapat dari program *Microsoft Project* 2013 pada pekerjaan struktur semua terlampir pada Lampiran 11.

# **5.3 Perhitungan Biaya Normal (Normal Cost)**

*Normal Cost* merupakan biaya total dari masing-masing aktivitas pekerjaan, yang terdiri dari *normal cost* bahan dan *normal cost* upah. *Normal cost* dapat dilihat dari RAB yang digunakan pada proyek tersebut.

Data perhitungan mengikuti data dari kontraktor, perhitungan *normal cost* dalam tugas akhir dibedakan menjadi 2, yaitu *normal cost* untuk bahan dan *normal cost* untuk upah.

# **5.3.1 Menentulan Nilai Koefisien Bahan dan Nilai Koefisien Upah**

Contoh pada pekerjaan Beton Bertulang K 225 untuk footplate, yang memiliki beberapa pekerjaan yaitu beton cor K 255, tulang ulir, tulangan polos, bekesting pondasi.

### 1. Beton cor K 255

Dibawah ini adalah hasil Analisa Harga Satuan Pekerjaan beton cor K 255 untuk pondasi footplate

| Koefisien                    | satuan         | Uraian             |           | Harga      |           | Upah & Bahan |           | <b>Total</b> |
|------------------------------|----------------|--------------------|-----------|------------|-----------|--------------|-----------|--------------|
| 371.000                      | kg             | PС                 | Rp        | 1,300.00   | Rp        | 482,300.00   |           |              |
| 0.499                        | m <sub>3</sub> | Pasir beton        | <b>Rp</b> | 100,000.00 | Rp        | 49,900.00    |           |              |
| 0.776                        | m3             | Split 2/3          | Rp        | 135,000.00 | Rp        | 104,760.00   |           |              |
| 215.000                      | liter          | Air                | Rp        | 50.00      | Rp        | 10.750.00    | <b>Rp</b> | 647.710.00   |
| 0.275                        | oh             | Tukang batu        | <b>Rp</b> | 60.000.00  | Rp        | 16,500.00    |           |              |
| 0.028                        | oh             | Kepala tukang batu | Rp        | 70,000.00  | Rp        | 1,960.00     |           |              |
| 1.650                        | oh             | Pekerja            | Rp        | 55,000.00  | Rp        | 90,750.00    |           |              |
| 0.083                        | oh             | Mandor             | <b>Rp</b> | 80.000.00  | <b>Rp</b> | 6.640.00     | <b>Rp</b> | 115.850.00   |
| (BELUM PPN)<br><b>JUMLAH</b> |                |                    |           |            |           |              | Rp        | 763,560.00   |
|                              |                | <b>JASA 10%</b>    |           |            |           |              | <b>Rp</b> | 76,356.00    |
|                              |                | <b>JUMLAH</b>      |           |            |           |              | Rp        | 839.916.00   |
| <b>DIBULATKAN</b>            |                |                    |           |            |           |              | <b>Rp</b> | 839,916.00   |

Tabel 5.4 1 m3 Membuat mutu, fc = 19,3 Mpa (K255)

a. Perhitungan koefisien bahan

Untuk harga material dan upah tenaga kerja di dapat dari data rencana anggaran biaya proyek.

Volume pekerjaan  $= 7,30 \text{ m}^3$ , didapat dari data proyek

a) Biaya bahan  $=$  Rp 647.710,00

Didapat dari harga bahan dikalikan koefisien pada AHS proyek

b) Biaya bahan dan upah  $=$  Rp 763.560,00

Didapat dari penjumlahan biaya bahan dan upah

c) Harga satuan pekerjaan = Rp 839.916,00

Didapat dari biaya bahan dan upah ditambah jasa

Koefisien bahan  $=\frac{biaya bahan}{biaya bahan dan upah} = \frac{Rp 647.710,00}{Rp 763.560,00}$  $\frac{\kappa p}{Rp} \frac{647.710,00}{763.560,00} = 0,85$ 

Dari contoh perhitungan dapat diketahui bahwa biaya langsung sebesar Rp 763.560,00 dan harga satuan pekerjaan sebesar Rp 839.916,00. Untuk bobot biaya langsung dapat diketahui sebesar :

Bobot biaya langsung =  $\frac{\text{Rp } 763.560,00}{\text{Rp } 839.916,00}}$  x 100% = 90%

Maka, bobot biaya tidak langsung  $= 100\%$  x 90%  $= 10\%$  dari RAB (belum termasuk PPN)

b. Perhitungan koefisien upah

Contoh pada pekerjaan Beton cor K 255

- a) Volume pekerjaan  $= 7,30 \text{ m}^3$
- b) Biaya upah  $=$  Rp 115.850,00

Didapat dari harga bahan dikalikan koefisien pada AHS proyek

c) Biaya bahan dan upah  $=$  Rp 763.560,00

Didapat dari penjumlahan biaya bahan dan upah

d) Harga satuan pekerjaan  $=$  Rp 839.916,00

Didapat dari biaya bahan dan upah ditambah jasa

Koefisien upah  $=$   $\frac{biaya\,upah}{biaya\,bahan\,dan\,upah}$   $=$   $\frac{\text{Rp }115.850,00}{\text{Rp }763.560,00}$  $\frac{\text{Np 113.850,00}}{\text{Rp 763.560,00}} = 0.15$ 

2. Tulangan ulir

Dibawah ini adalah hasil Analisa Harga Satuan Pekerjaan tulangan ulir

| $\overline{\phantom{a}}$ |        | $\tilde{\phantom{a}}$ |                    |    |           |           |              |    |          |
|--------------------------|--------|-----------------------|--------------------|----|-----------|-----------|--------------|----|----------|
| Koefisien                | Satuan | Uraian                |                    |    | Harga     |           | Upah & Bahan |    | Total    |
| 1.0500                   | kg     | Besi beton ulir       |                    | Rp | 5,600.00  | Rp        | 5,880.00     |    |          |
| 0.0150                   | kg     | Kawat beton           |                    | Rp | 15,000.00 | Rp        | 225.00       | Rp | 6,105.00 |
| 0.0070                   | oh     | Tukang besi           |                    | Rp | 60,000.00 | Rp        | 420.00       |    |          |
| 0.0007                   | oh     | Kepala tukang besi    |                    | Rp | 70,000.00 | Rp        | 49.00        |    |          |
| 0.0070                   | oh     | Pekerja               |                    | Rp | 55,000.00 | Rp        | 385.00       |    |          |
| 0.0003                   | oh     | Mandor                |                    | Rp | 80,000.00 | Rp        | 24.00        | Rp | 878.00   |
|                          |        |                       | JUMLAH (BELUM PPN) |    |           |           |              | Rp | 6,983.00 |
|                          |        |                       | <b>JASA 10 %</b>   |    |           |           |              | Rp | 698.30   |
|                          |        |                       | <b>JUMLAH</b>      |    |           |           |              |    | 7,681.30 |
| <b>DIBULATKAN</b>        |        |                       |                    |    |           | <b>Rp</b> | 7,681.00     |    |          |
|                          |        |                       |                    |    |           |           |              |    |          |

Tabel 5.5 Pembesian dengan besi ulir (1 kg)

a. Perhitungan koefisien bahan

Untuk harga material dan upah tenaga kerja di dapat dari data rencana anggaran biaya proyek.

Volume pekerjaan  $= 7,30 \text{ m}^3$ , didapat dari data proyek

a) Biaya bahan  $=$  Rp 6.105,00

Didapat dari harga bahan dikalikan koefisien pada AHS proyek

b) Biaya bahan dan upah = Rp 6.983,00

Didapat dari penjumlahan biaya bahan dan upah

c) Harga satuan pekerjaan = Rp 7.681,00

Didapat dari biaya bahan dan upah ditambah jasa

Koefisien bahan  $=\frac{biaya bahan}{biaya bahan dan upah} = \frac{Rp 6.105,00}{Rp 6.983,00}$  $\frac{\text{Rp 6.105,00}}{\text{Rp 6.983,00}} = 0.87$  Dari contoh perhitungan dapat diketahui bahwa biaya langsung sebesar Rp 6.983,00 dan harga satuan pekerjaan sebesar Rp 7.681,00. Untuk bobot biaya langsung dapat diketahui sebesar :

Bobot biaya langsung =  $\frac{\text{Rp } 6.983,00}{\text{Rp } 7.681,00}$  x 100% = 90%

Maka, bobot biaya tidak langsung = 100% x 90% = 10% dari RAB (belum termasuk PPN)

b. Perhitungan koefisien upah

Contoh pada pekerjaan Tulangan Ulir

- Volume pekerjaan  $= 7,30 \text{ m}^3$
- a) Biaya upah  $=$  Rp 878,00

Didapat dari harga bahan dikalikan koefisien pada AHS proyek

b) Biaya bahan dan upah  $=$  Rp 6.983,00

Didapat dari penjumlahan biaya bahan dan upah

c) Harga satuan pekerjaan = Rp 7.681,00

Didapat dari biaya bahan dan upah ditambah jasa

Koefisien upah  $=$   $\frac{biaya\,upah}{biaya\,bahan\,dan\,upah} = \frac{Rp\,878,00}{Rp\,6.983,00}$  $\frac{\text{Rp 6.983,00}}{\text{Rp 6.983,00}} = 0.13$ 

3. Tulangan polos

Dibawah ini adalah hasil Analisa Harga Satuan Pekerjaan Tulangan ulir

Tabel 5.6 Pembesian dengan besi polos (1 kg)

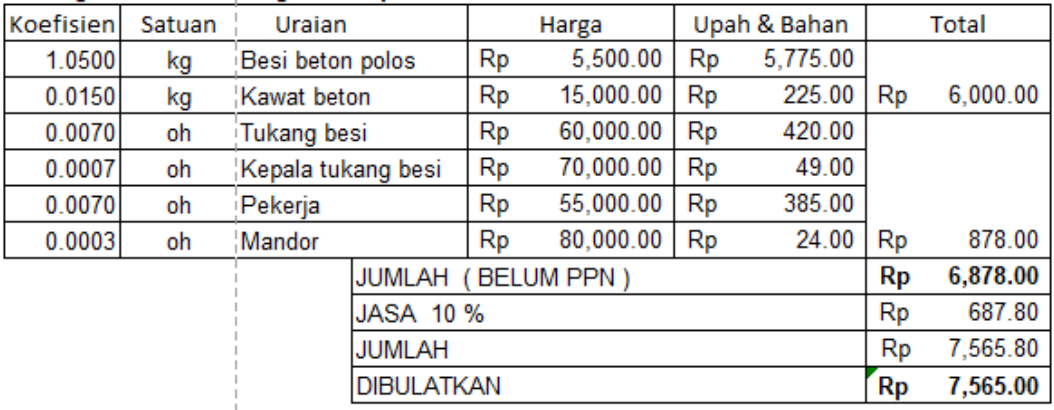

a. Perhitungan koefisien bahan

Untuk harga material dan upah tenaga kerja di dapat dari data rencana anggaran biaya proyek.

Volume pekerjaan  $= 7,30 \text{ m}^3$ , didapat dari data proyek

a) Biaya bahan  $=$  Rp 6.000,00

Didapat dari harga bahan dikalikan koefisien pada AHS proyek

b) Biaya bahan dan upah = Rp 6.878,00

Didapat dari penjumlahan biaya bahan dan upah

c) Harga satuan pekerjaan = Rp 7.565,00

Didapat dari biaya bahan dan upah ditambah jasa

Koeffisien bahan 
$$
=\frac{biaya bahan}{biaya bahan dan upah} = \frac{Rp 6.000,00}{Rp 6.878,00} = 0,87
$$

Dari contoh perhitungan dapat diketahui bahwa biaya langsung sebesar Rp 6.878,00 dan harga satuan pekerjaan sebesar Rp 7.565,00. Untuk bobot biaya langsung dapat diketahui sebesar :

Bobot biaya langsung =  $\frac{\text{Rp } 6.878,00}{\text{Rp } 7.565,00}$  x 100% = 90%

Maka, bobot biaya tidak langsung  $= 100\%$  x 90%  $= 10\%$  dari RAB (belum termasuk PPN)

b. Perhitungan koefisien upah

Contoh pada pekerjaan Tulangan Polos

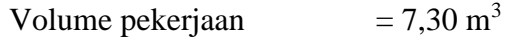

a) Biaya upah  $=$  Rp 878,00

Didapat dari harga bahan dikalikan koefisien pada AHS proyek

b) Biaya bahan dan upah  $=$  Rp 6.878,00

Didapat dari penjumlahan biaya bahan dan upah

c) Harga satuan pekerjaan  $=$  Rp 7.565,00

Didapat dari biaya bahan dan upah ditambah jasa

Koefisien upah  $=$   $\frac{biaya\,upah}{biaya\,bahan\,dan\,upah} = \frac{Rp\,878,00}{Rp\,6.878,00}$  $\frac{\text{Rp 6.878,00}}{\text{Rp 6.878,00}} = 0.13$ 

4. Bekisting Pondasi Footplat

Dibawah ini adalah hasil Analisa Harga Satuan Pekerjaan tulangan pondasi

Tabel 5.7 Bekisting untuk pondasi (1 m2)

| Koefisien        | Satuan | Uraian           |  |    |                    |                                |           |    |           |  |  |
|------------------|--------|------------------|--|----|--------------------|--------------------------------|-----------|----|-----------|--|--|
| 0.0400           | m3     | Kayu begesting   |  | Rp | 700,000.00         | Rp                             | 28,000.00 |    |           |  |  |
| 0.3000           | kg     | Paku             |  | Rp | 17,000.00          | Rp                             | 5,100.00  |    |           |  |  |
| 0.1000           | liter  | Minyak bekisting |  | Rp | 15,000.00          | Rp                             | 1,500.00  | Rp | 34,600.00 |  |  |
| 0.2600           | oh     | Tukang kayu      |  | Rp | 60,000.00          | Rp                             | 15,600.00 |    |           |  |  |
| 0.0260           | oh     | Kep. Tk. Kayu    |  | Rp | 70,000.00          | Rp                             | 1,820.00  |    |           |  |  |
| 0.5200           | oh     | Pekerja          |  | Rp | 55,000.00          | Rp                             | 28,600.00 |    |           |  |  |
| 0.0260           | oh     | Mandor           |  | Rp | 80,000.00          | Rp                             | 2,080.00  | Rp | 48,100.00 |  |  |
|                  |        |                  |  |    | JUMLAH (BELUM PPN) |                                |           | Rp | 82,700.00 |  |  |
| <b>JASA 10 %</b> |        |                  |  |    |                    |                                |           | Rp | 8,270.00  |  |  |
| <b>JUMLAH</b>    |        |                  |  |    |                    |                                |           |    | 90,970.00 |  |  |
|                  |        |                  |  |    |                    | <b>DIBULATKAN</b><br><b>Rp</b> |           |    |           |  |  |

a. Perhitungan koefisien bahan

Untuk harga material dan upah tenaga kerja di dapat dari data rencana anggaran biaya proyek.

Volume pekerjaan  $= 7,30 \text{ m}^3$ , didapat dari data proyek

a) Biaya bahan  $=$  Rp 34.600,00

Didapat dari harga bahan dikalikan koefisien pada AHS proyek

b) Biaya bahan dan upah  $=$  Rp 82.700,00

Didapat dari penjumlahan biaya bahan dan upah

c) Harga satuan pekerjaan = Rp 90.970,00

Didapat dari biaya bahan dan upah ditambah jasa

Koefisien bahan  $=\frac{biaya bahan}{biaya bahan dan upah} = \frac{Rp 34.600,00}{Rp 82.700,00}$  $\frac{\text{Rp } 34.600,00}{\text{Rp } 82.700,00} = 0,42$ 

Dari contoh perhitungan dapat diketahui bahwa biaya langsung sebesar Rp 82.700,00 dan harga satuan pekerjaan sebesar Rp 90.970,00. Untuk bobot biaya langsung dapat diketahui sebesar :

Bobot biaya langsung =  $\frac{Rp \, 82.700,00}{Rp \, 90.970,00}$  x 100% = 91%

Maka, bobot biaya tidak langsung =  $100\%$  x 90% =  $10\%$  dari RAB (belum termasuk PPN)

b. Perhitungan koefisien upah

Contoh pada pekerjaan Tulangan Pondasi

Volume pekerjaan  $= 7,30 \text{ m}^3$ 

a) Biaya upah  $=$  Rp 48.100,00

Didapat dari harga bahan dikalikan koefisien pada AHS proyek

b) Biaya bahan dan upah  $=$  Rp 82.700,00

Didapat dari penjumlahan biaya bahan dan upah

c) Harga satuan pekerjaan  $=$  Rp 90.970,00

Didapat dari biaya bahan dan upah ditambah jasa

Koeffisien upah = 
$$
\frac{biaya upah}{biaya bahan dan upah} = \frac{Rp 48.100,00}{Rp 82.700,00} = 0,58
$$

Berdasarkan dari contoh perhitungan koefisien bahan dan koefisien upah, dalam penelitian ini untuk koefisien bahan dan koefisien upah diambil koefisien rata-rata, yang dilihat pada Tabel 5.8.

### Tabel 5.8 Nilai koefisien bahan

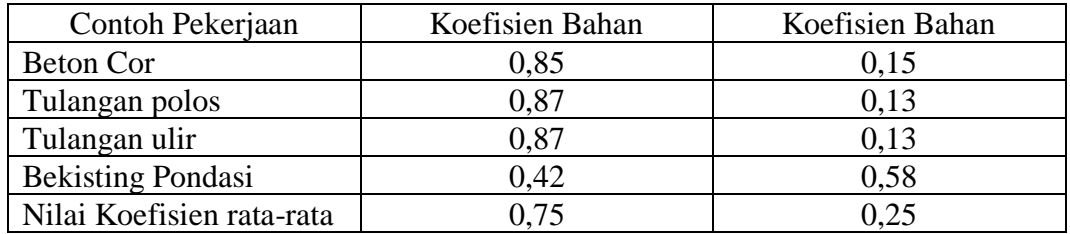

### **5.3.2 Biaya Normal Bahan Dan Upah**

Contoh pada pekerjaan Beton Bertulang K 225 untuk footplate, yang memiliki beberapa pekerjaan yaitu beton cor K 255, tulang ulir, tulangan polos, bekesting pondasi.

- 1. Perhitungan pada pekerjaan beton cor K 255
	- a. Perhitungan *normal cost* bahan

Volume pekerjaan  $: 7,30 \text{ m}^3$ 

Biaya bahan dan upah : Rp 763.560,00

Total *normal cost* bahan pada pekerjaan beton cor K 255:

 $=$  koef. Bahan x biaya bahan dan upah x volume pekerjaan

 $= 0.75$  x Rp 763.560,00 x 7,30

 $=$  Rp 4.180.491,00

b. Perhitungan *normal cost* upah

Volume pekerjaan  $: 7,30 \text{ m}^3$ Biaya bahan dan upah : Rp 763.560,00 Total *normal cost* upah pada pekerjaan beton cor K 255:  $=$  koef. Bahan x biaya bahan dan upah x volume pekerjaan  $= 0.25$  x Rp 763.560,00 x 7,30  $=$  Rp 1.393.497,00

- 2. Perhitungan pada pekerajan tulangan ulir
	- a. Perhitungan *normal cost* bahan

Volume pekerjaan  $: 7,30 \text{ m}^3$ 

Biaya bahan dan upah : Rp 6.983,00

Total *normal cost* bahan pada pekerjaan tulangan ulir:

= koef. Bahan x biaya bahan dan upah x volume pekerjaan

 $= 0.75$  x Rp 6.983,00 x 7,30

 $=$  Rp 38.232,00

b. Perhitungan *normal cost* upah

Volume pekerjaan  $: 7,30 \text{ m}^3$ 

Biaya bahan dan upah : Rp 6.983,00

Total *normal cost* bahan pada pekerjaan tulangan ulir:

= koef. Bahan x biaya bahan dan upah x volume pekerjaan

 $= 0.25$  x Rp 6.983,00 x 7,30

 $=$  Rp 12.744,00

- 3. Perhitungan pada pekerjaan tulangan polos
	- a. Perhitungan *normal cost* bahan

Volume pekerjaan  $: 7,30 \text{ m}^3$ 

Biaya bahan dan upah : Rp 6.878,00

Total *normal cost* bahan pada pekerjaan tulangan polos:

 $=$  koef. Bahan x biaya bahan dan upah x volume pekerjaan

 $= 0.75$  x Rp 6.878,00 x 7,30

 $=$  Rp 37.657,05

b. Perhitungan *normal cost* upah

Volume pekerjaan  $: 7,30 \text{ m}^3$ Biaya bahan dan upah : Rp 6.878,00 Total *normal cost* bahan pada pekerjaan tulangan polos:  $=$  koef. Bahan x biaya bahan dan upah x volume pekerjaan  $= 0.25$  x Rp 6.878,00 x 7,30  $=$  Rp 12.552,00

- 4. Perhitungan pada pekerjaan bekisting pondasi
	- a. Perhitungan *normal cost* bahan

Volume pekerjaan  $: 7,30 \text{ m}^3$ 

Biaya bahan dan upah : Rp 82.700,00

Total *normal cost* bahan pada pekerjaan begesting pondasi:

= koef. Bahan x biaya bahan dan upah x volume pekerjaan

 $= 0.75$  x Rp 82.700,00 x 7,30

 $=$  Rp 452.782,5

b. Perhitungan *normal cost* upah

Volume pekerjaan  $: 7,30 \text{ m}^3$ 

Biaya bahan dan upah : Rp 82.700,00

Total *normal cost* bahan pada pekerjaan begesting pondasi:

 $=$  koef. Bahan x biaya bahan dan upah x volume pekerjaan

 $= 0.25$  x Rp 82.700,00 x 7,30

 $=$  Rp 150.928,00

Untuk menghitung *normal cost* bahan dan upah pekerjaan yang lainnya dapat dihitung dengan cara dan rumus yang sama seperti analisis diatas, dengan begitu akan didapat nilai total dari *normal cost* bahan dan upah. Pada penelitian ini dari keseluruhan pekerjaan didapat nilai total dari *normal cost* bahan sebesar Rp 1.077.864.333,00 dan nilai total *normal cost* upah di dapat sebesar Rp 359.288.111,00 kedua komponen ini termasuk kedalam biaya langsung(*direct cost*).

### **5.4 Analisis Kebutuhan Tenaga Kerja**

Setelah mengetahui pekerjaan pekerjaan yang ada pada jalur kritis, maka selanjutnya dapat melakukan analisis percepatan pada pekerjaan-pekerjaan yang berapa pada jalur kritis tersebut. Sebelum melakukan percepatan, terlebih dahulu harus melakukan analisis jumlah kebutuhan tenaga kerja pada pekerjaan normal dengan berdasarkan nilai koefisien yang ada pada Analisis Harga Satuan proyek.

#### **5.5.1 Kebutuhan tenaga pada pekerjaan Sloof S1 20/25 K 225**

Contoh Analisis kebutuhan tenaga kerja (*resource*) pada pekerjaan Sloof S1 20/25 K 225 dengan durasi 7 hari.

### 1. Data yang dibutuhkan

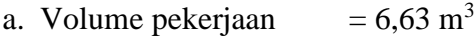

b. Koefisen tenaga kerja

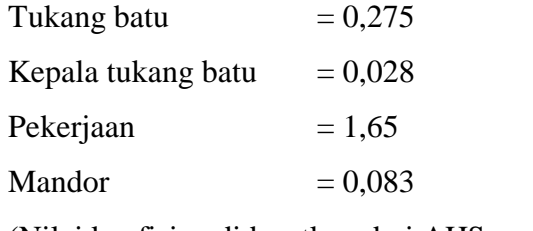

(Nilai koefisien didapatkan dari AHS proyek)

- c. Durasi pekerjaan  $= 12$  hari
- d. Upah

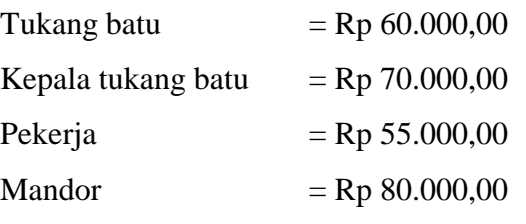

(Harga upah pekerja didapatkan dari harga satuan proyek)

### 2. Analisis kebutuhan tenaga kerja

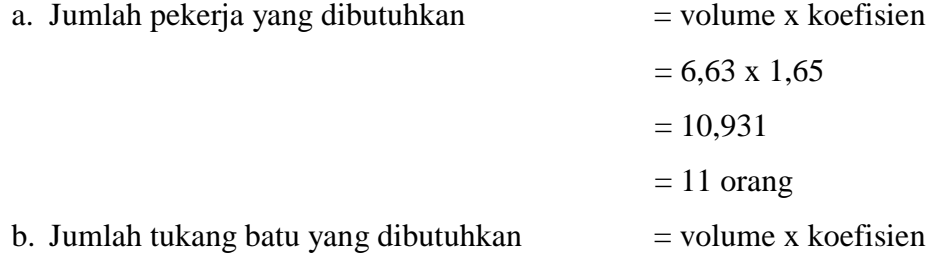

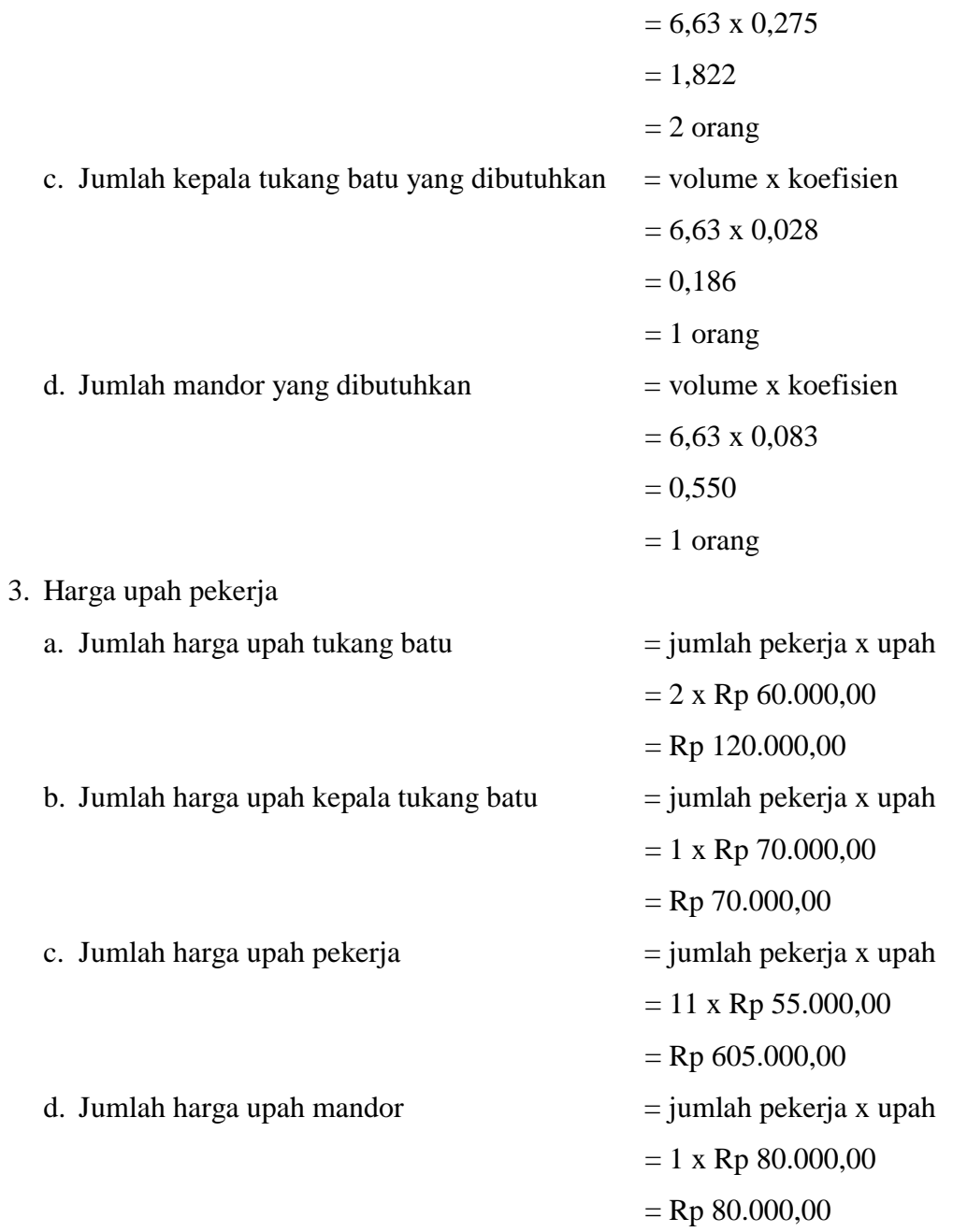

Untuk menghitung kebutuhan tenaga kerja dan harga upah tenaga kerja pada semua pekerjaan jalur kritis terlampir pada lampiran 5.

### **5.5 Analisis Produktivitas Tenaga Kerja**

### **5.5.1 Menentukan Produktivitas Kerja per Hari**

Kapasitas kerja per hari digunakan untuk mencari jumlah tenaga kerja yang dibutuhkan pada pekerjaan yang berada pada lintasan kritis, sebelum mendepatkan angka produktivitas dibutuhkan kapasitas kerja dari tenaga kerja tersebut. Kapasitas kerja dapat dicari dengan menggunakan rumus:

> Produktivitas Kerja  $=\frac{1}{Koeffisien Tenaga Kerja}$ (sumber : Utiarahman dan Hinelo, 2013)

1. Produktivitas tenaga kerja per hari pada pekerjaan Beton Cor Sloof S1 20/25 K-225

Koefisien tenaga kerja

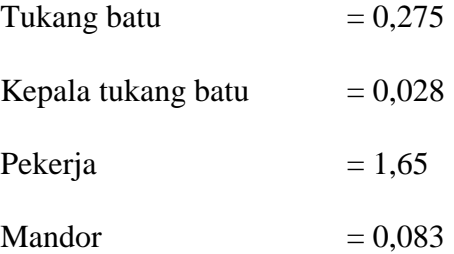

(Nilai koefisien didapat dari AHS proyek)

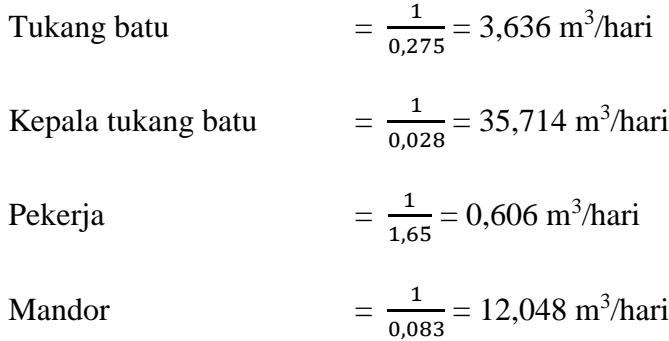

2. Produktifitas tenaga kerja per hari pada pekerjaan Penulangan pada Sloof S1 20/25 K-225

Koefisien tenaga kerja

Tukang besi  $= 0,007$ 

Kepala tukang besi  $= 0,0007$ 

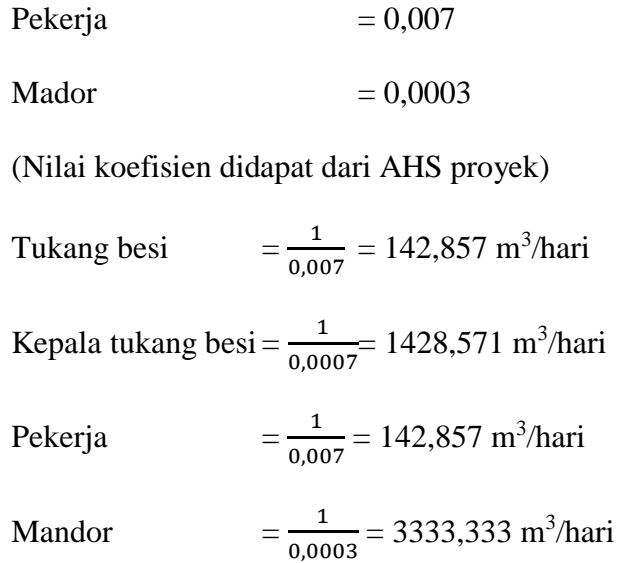

3. Produktifitas tenaga kerja per hari pada pekerjaan Bekisting pada Sloof S1 20/25 K-225

Koefisien tenaga kerja

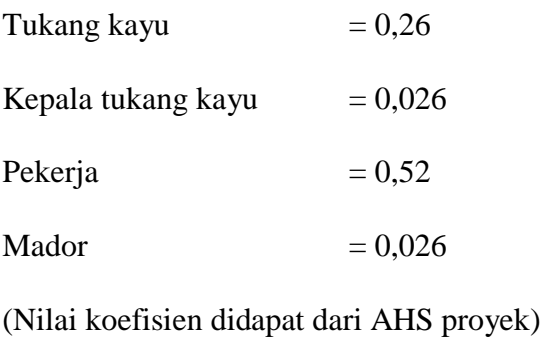

Tukang kayu  $=$  $\frac{1}{2}$  $\frac{1}{0.26}$  = 3,846 m<sup>3</sup>/hari

Kepala tukang kayu= $\frac{1}{20}$  $\frac{1}{0.026}$  = 38,462 m<sup>3</sup>/hari

Pekerja

1  $\frac{1}{0.52}$  = 1,923 m<sup>3</sup>/hari

Mandor = 1  $\frac{1}{0.026}$  = 38,462 m<sup>3</sup>/hari

Untuk menghitung kapasitas kerja para tenaga kerja proyek Pengadilan Negeri Wonosari, pada semua pekerjaan jalur kritis terlampir pada lampiran 6.

# **5.5.2 Menentukan Jumlah Tenaga Kerja Per Hari**

Langkah selanjutnya setelah menentukan nilai produktivitas tenaga kerja ialah mencari jumlah tenaga kerja per hari. Jumlah tenaga kerja per hari dicari dengan menggunakan rumus :

Jumlah tenaga kerja = Volume pekerjaan Kapasitas kerja x Durasi pekerjaan

(sumber : Utiarahman dan Hinelo, 2013)

1. Jumlah tenaga kerja per hari pada pekerjaan Beton Cor Sloof S1 20/25 K-225

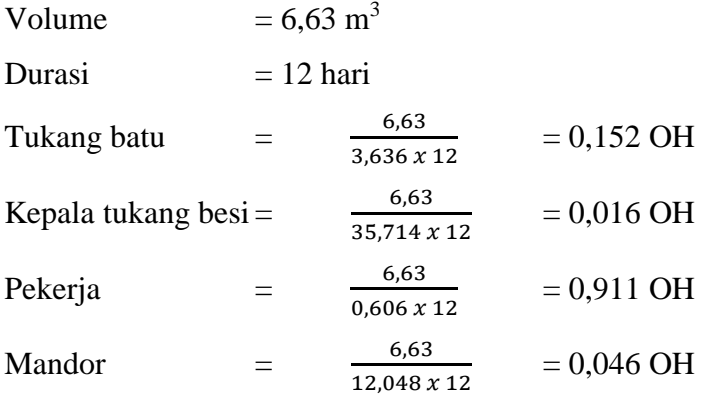

2. Jumlah tenaga kerja per hari pada pekerjaan Penulangan Sloof S1 20/25 K-225

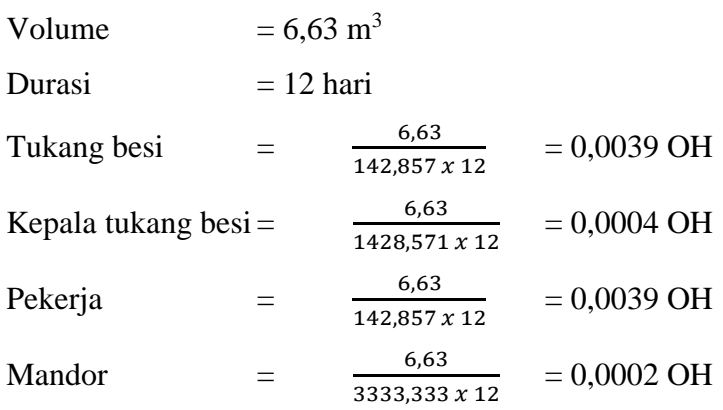

3. Jumlah tenaga kerja per hari pada pekerjaan Bekisting Sloof S1 20/25 K-225

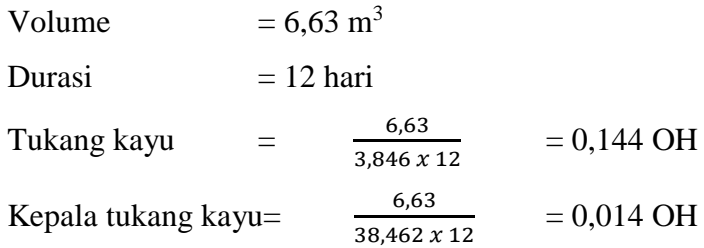

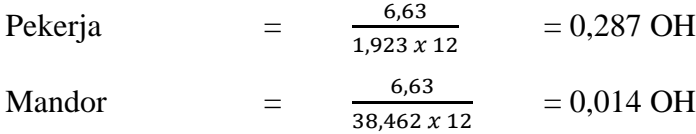

Untuk menghitung jumlah tenaga kerja per hari di proyek Pengadilan Negeri Wonosari pada pekerjaan jalur kritis terlampir pada lampiran 6.

# **5.5.3 Menghitung Upah Per Hari Tenaga Kerja Pekerjaan Normal**

Untuk menghitung upah per hari tenaga kerja pada pekerjaan normal maka digunakan jumlah tukang pada pekerjaan normal. Rumus yang digunakan adalah sebagai berikut :

Harga upah = jumlah tenaga kerja x Harga satuan tenaga kerja

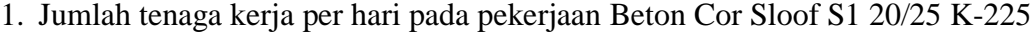

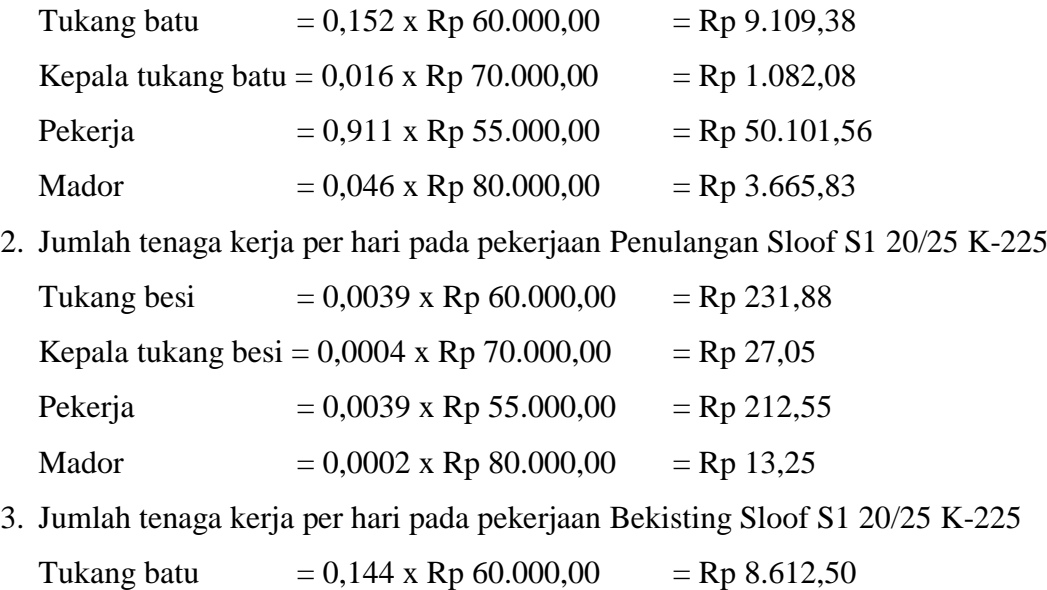

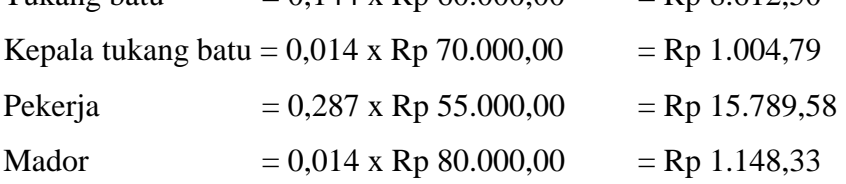

Untuk menghitung upah tenaga kerja per hari di proyek Pengadilan Negeri Wonosari pada pekerjaan jalur kritis terlampir pada lampiran 6.

#### **5.6 Analisis Percepatan Durasi Penyelesaian Proyek**

Pada penelitian ini akan dilakukan proses percepatan (*crashing*) dengan menggunakan sistem *shift*. Dari hasil yang di dapat akan dibandingkan dengan biaya dan durasi proyek pada keadaan normal.

#### **5.6.1 Menentukan Produktivitas Kerja** *Shift* **per Hari**

Menentukan produktivitas kerja *shift* memiliki perbedaan dengan menentukan produktivitas kerja biasa, dikarenakan koefisien produktivitas tenaga kerja pada sistem *shift* diambil angka 11% dari 11% - 17% (Hanna, 2008).

1. Menentukan produktivitas tenaga kerja dengan sistem *shift* pada pekerjaan beton cor pada foot plate uk. $(1,20 \times 1,50)$  K-225

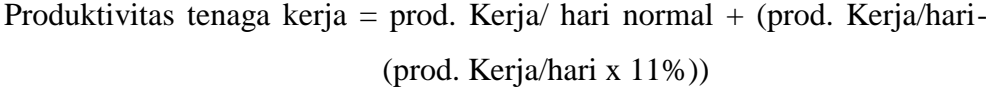

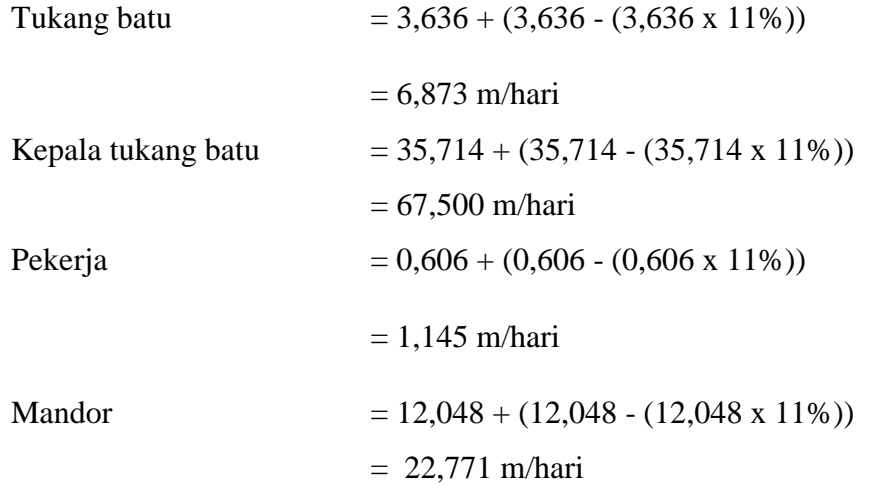

2. Menentukan produktivitas tenaga kerja dengan sistem *shift* pada pekerjaan bekesting sloof S1 20/25 K-225

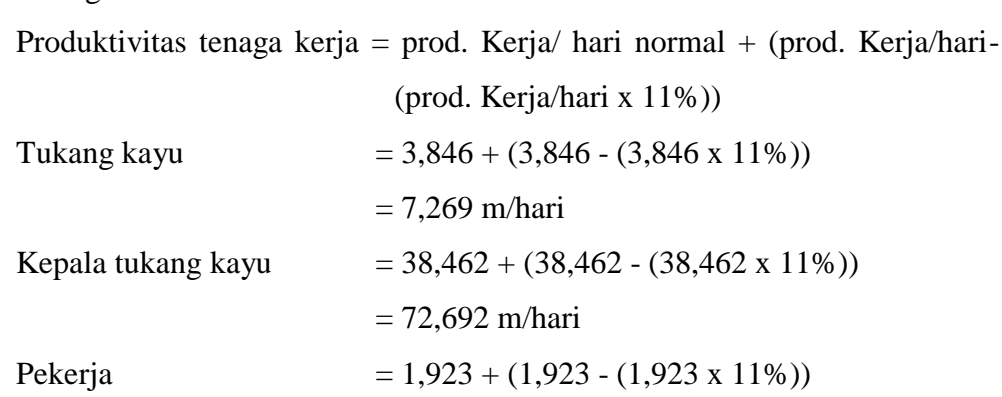

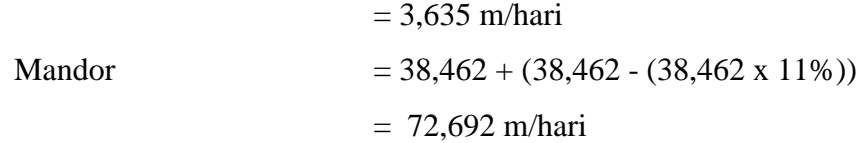

# **5.6.2 Menentukan Biaya Tambahan dan Upah Tenaga Kerja**

Upah tenaga kerja pada proyek pembangunan Pengadilan Negeri Wonosari terlampir pada Lampiran 2. Sedangkan untuk upah tenaga kerja *shift* malam akan ditambah 15% dari upah normal.

Contoh perhitungan upah tenaga kerja yaitu pada beton cor pada foot plate uk.(1,20 x 1,50) K-225 :

1. Upah *shift* pagi

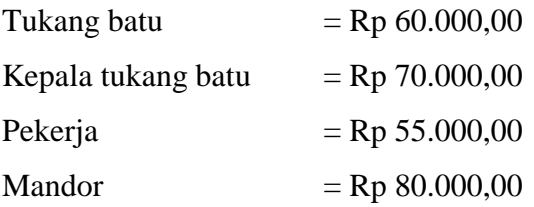

2. Upah *shift* malam

*Shift* malam = upah per hari + (upah per hari x 15%)

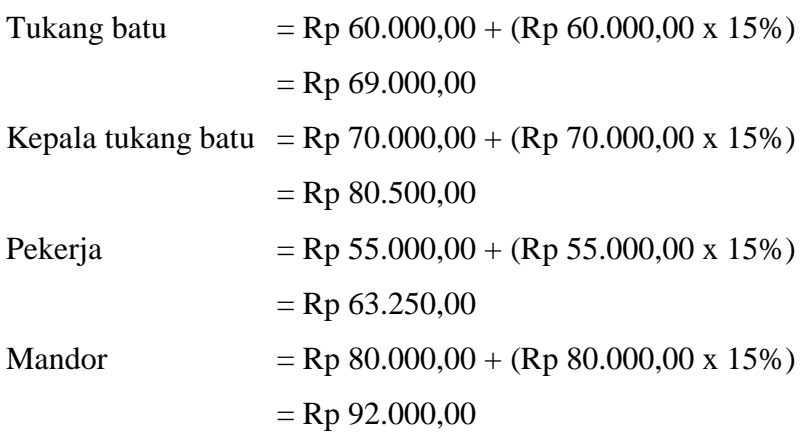

Untuk perhitungan pekerjaan yang lebih lengkap terdapat pada halaman Lampiran 7.

### **5.6.3 Menentukan Durasi Kerja** *Crasing*

Proyek pembangunan Pengadilan Negeri Wonosari yang mengalami keterlambatan akan dipercepat dengan mengurangi durasi pada pekerjaan yang mengalami jalur kritis, maka dari itu cara perhitungannya sebagai berikut :

1. Menghitung durasi *crashing* pada pekerjaan foot plate uk.(1,20 x 1,50) K-225

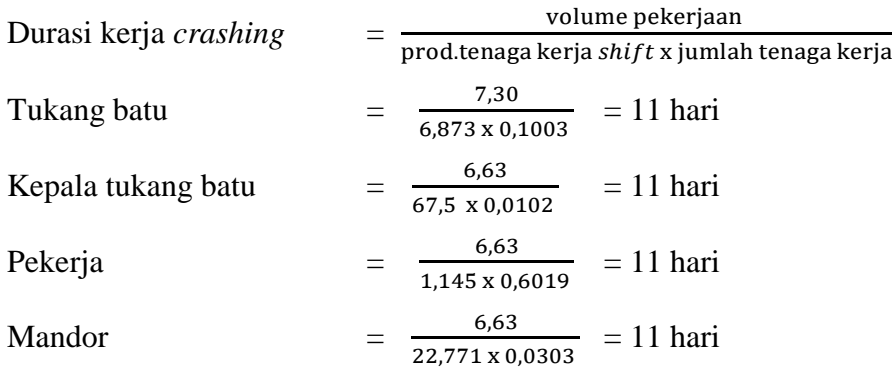

Durasi foot plate uk.(1,20 x 1,50) K-225 yang awalnya 20 hari, setelah di *crashing* menjadi 11 hari.

# 2. Menghitung durasi *crashing* pada pekerjaan sloof S1 20/25 K-225

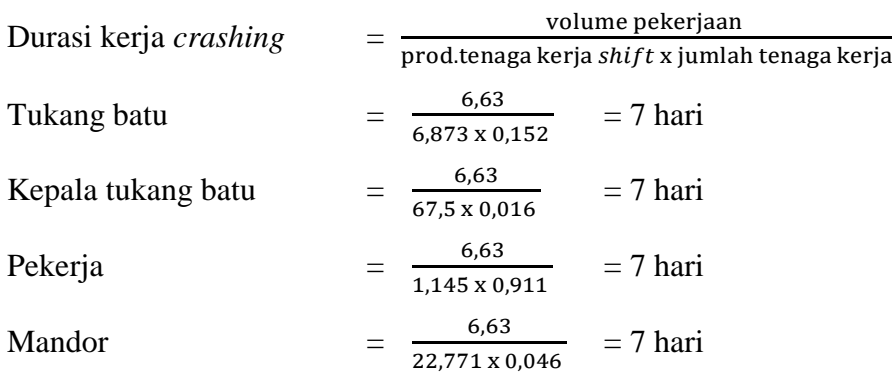

Durasi sloof S1 20/25 K-225 yang awalnya 12 hari, setelah di *crashing* menjadi 7 hari.

Untuk perhitungan Durasi kerja *crashing* di proyek Pengadilan Negeri Wonosari pada pekerjaan jalur kritis terlampir pada Lampiran 7. Sedangkan untuk perbandingan durasi normal dan durasi pekerjaan yang di *crashing* ditunjukan pada Tabel 5.9.

| Jenis Pekerjaan                        | Durasi awal    | Durasi Crashing   Keterangan |              |
|----------------------------------------|----------------|------------------------------|--------------|
| PEKERJAAN LANTAI 1                     |                |                              |              |
| Foot Plate F1 uk. (1,20 x 1,50) K-225  | 20             | 11                           | kritis       |
| Foot Plate F2 uk. (1,00 x 1,20) K-225  | 10             | 10                           | tidak kritis |
| Sloof S2 15/20 K-175                   | 7              | 7                            | tidak kritis |
| Sloof S1 20/25 K-225                   | 12             | 7                            | kritis       |
| Kolom K1 30/50 K-225                   | 15             | 8                            | kritis       |
| Kolom K2 30/40 K-225                   | 10             | 10                           | tidak kritis |
| Kolom praktis 12/12 K-175              | $\overline{7}$ | 7                            | tidak kritis |
| Balok B1 30/60 K-225                   | 23             | 13                           | kritis       |
| Balok B2 25/40 K-225                   | 10             | 10                           | tidak kritis |
| Balok B3 20/30 K-225                   | 7              | 7                            | tidak kritis |
| Lisplank beton 6/60 K-225              | 4              | 4                            | tidak kritis |
| Balok latiu 12/15 K-175                | 4              | 4                            | tidak kritis |
| Plat lantai tb. 12 cm K-225            | 23             | 13                           | kritis       |
| Plat tangga tb. 16 cm K-225            | 3              | 3                            | tidak kritis |
| Pondasi tangga 100 x 120 cm K-225      | 3              | 3                            | tidak kritis |
| Balok bordes 20/30 K-225               | 3              | 3                            | tidak kritis |
| PEKERJAAN LANTAI 2                     |                |                              |              |
| Kolom K3 20/30 K-225                   | 12             | 7                            | kritis       |
| Peninggian kolom lama 20/30 K-225      | 5              | 5                            | tidak kritis |
| Sloof peninggian lantai S2 15/20 K-175 | 5              | 5                            | tidak kritis |
| Kolom praktis 12/12 K-175              | 4              | $\overline{4}$               | tidak kritis |
| Balok latiu 12/15 K-175                | 4              | 3                            | kritis       |
| Balok ring R1 20/35 K-225              | 5              | 3                            | kritis       |
| Balok ring R2 20/25 K-225              | 3              | 3                            | tidak kritis |
| Balok ring R3 15/20 K-175              | 3              | 3                            | tidak kritis |
|                                        | 70 hari        | 56 hari                      |              |

Tabel 5.9 Rekapitulasi durasi normal dan durasi *crashing*

Setelah di dapat durasi yang di *crashing* selanjutnya di masukan kedalam *Microsoft Project* 2013 agar memastikan tidak ada jalur kritis, hasil *Microsoft Project* 2013 terlampir pada Lampiran 12.

# **5.6.4 Menghitung** *Cost Slope*

Menghitung cost slope perhari serta menghitung cost lope total semua pekerjaan yang terdapat pada lintasan kritis.

1. Contoh perhitungan *Cost Slope* per hari dan *Cost Slope* total dari pekerjaan foot plate F1 uk.(1,20 x 1,50) K-225

Cost slope

\n
$$
= \frac{\text{crash cost-normal cost}}{\text{normal duration}-\text{crash duration}}
$$
\nCost slope per hari

\n
$$
= \frac{Rp 1.925.211,00 - Rp 1.535.052,00}{12 - 7}
$$
\n
$$
= Rp 78.031,00
$$
\nCost slope total

\n
$$
= \text{cost slope per hari x (durasi normal - durasi crash)}
$$
\n
$$
= Rp 78.031,00 x (12 - 7)
$$
\n
$$
= Rp 390.156,00
$$

2. Contoh perhitungan *Cost Slope* per hari dan *Cost Slope* total dari pekerjaan sloof S1 20/25 K-225

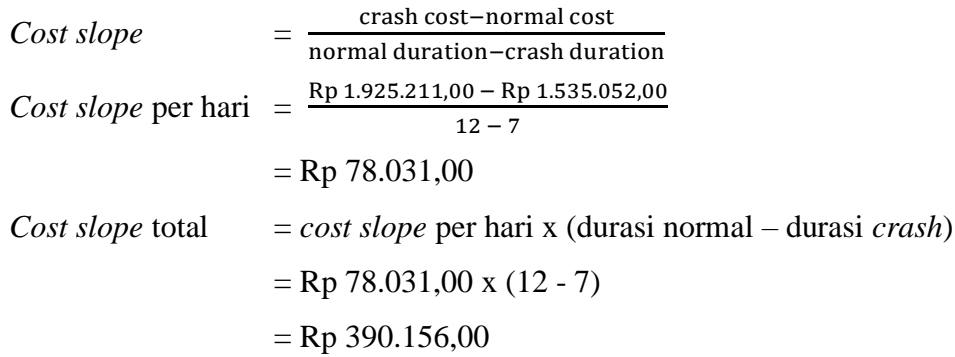

Perhitungan yang lebih lengkap *Cost Slope* per hari dan total *Cost Slope* di proyek Pengadilan Negeri Wonosari pada pekerjaan jalur kritis terlampir pada Lampiran 8.

# **5.7 Analisis Biaya Langsung Dan Biaya Tidak Langsung**

Setelah proses analisa percepatan selesai dan sudah mendapatkan durasi percepatanya, maka selanjutnya akan menghitung total dari biaya proyek pada kondisi normal dan kondisi sesudah percepatan. Biaya proyek tersebut terdiri dari biaya langsung dan biaya tidak langsung. Berikut perhitungan biaya total proyek.

# **5.7.1 Pada Kondisi Normal**

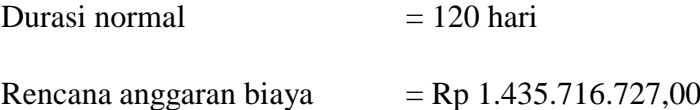

Biaya tidak langsung disini terdiri dari biaya *overhead*. Maka selanjutnya akan mencari biaya *overhead* dan *profit*, biaya *overhead* dan *profit* itu sendiri merupakan biaya yang dikeluarkan secara tidak langsung seperti keuntungan, gaji, biaya listrik, oprasional, dan lain-lain. Berdasarkan Perpres 70/2012 tentang keuntungan penyediaan jasa adalah 0-15%. Sebelumnya pada perhitungan biaya normal didapat bobot biaya langsung 90% dan bobot biaya tidak langsung sebesar 10%. Karena *profit* dan biaya *overhead* merupakan biaya tidak langsung, maka pada penelitian ini diambil nilai *profit* sebesar 6% dari total biaya proyek dan biaya *overhead* 4% dari total biaya proyek. Dari uraian diatas maka dapat dicari nilai *profit* dan biaya *overhead* dengan cara berikut.

1. *Profit*  $=$  Total biaya proyek x 6%  $=$  Rp 1.435.716.727,00 x 6%  $=$  Rp 86.143.004,00 2. Biaya *Overhead* = Total biaya proyek x 4%  $=$  Rp 1.435.716.727,00 x 4%  $=$  Rp 57.428.669,00 3. *Overhead* per hari  $=$   $\frac{\text{biaya Overhead}}{\text{dures in general}}$ durasi normal  $=\frac{\text{Rp }57.428.669,00}{438}$ 120  $=$  Rp 478.572,00

Setelah mendapatkan nilai *profit* dan biaya *overhead*, maka selanjutnya dapat menghitung biaya langsung dan biaya tidak langsung.

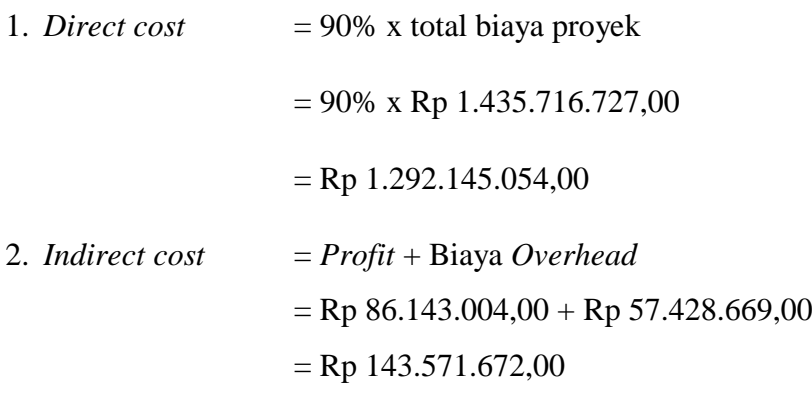

3. Biaya total proyek = *Direct cost* + *Indirect cost*

$$
= \text{Rp } 1.292.145.054,00 + \text{Rp } 143.571.672,00
$$
\n
$$
= \text{Rp } 1.435.716.727,00
$$

Dari perhitungan analisis biaya normal sebelumnya didapat nilai koefisien rata-rata untuk biaya bahan 0,75 dan biaya upah 0,25. Maka dapat dihitung bobot biaya bahan dan biaya upah dalam biaya langsung (*Direct cost*) pada proyek.

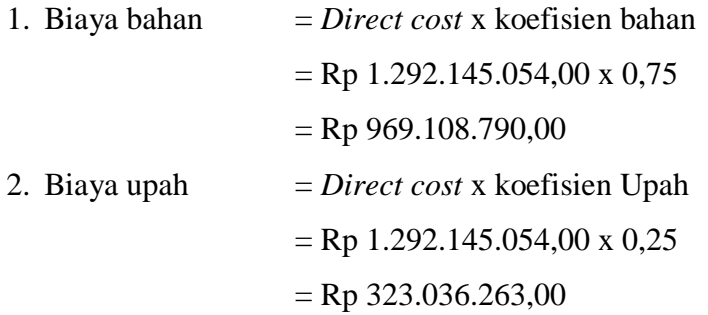

#### **5.7.2 Kondisi Dipercepat (***Crashing***)**

Pekerjaan yang telah dipercepat akan memiliki durasi yang lebih cepat dari pada pekerjaan yang memiliki kondisi yang masih normal. Percepatan pada penelitian ini memakai sistem kerja *shift*. Karena proses percepatan, maka upah yang akan dikeluarkan lebih banyak dari biaya normal sehingga biaya langsung (*direct cost*) meningkat. Sebaliknya karena durasi setelah percepatan menjadi lebih singkat, maka pengeluaran biaya tidak langsung (*indirect cost*) akan lebih kecil.

Pada perhitungan percepatan sebelumnya didapat biaya tambah (*cost slope*) sebesar Rp 4.375.416,00. Kemudian durasi proyek setelah dilakukan percepatan ialah 106 hari, selisih 14 hari dari durasi normal.

1. Biaya langsung (*direct cost*)

= biaya normal + total *cost slope*

 $=$  Rp 1.292.145.054,00 + Rp 4.950.068,00

 $=$  Rp 1.296.520.471,00

# 2. Biaya tidak langsung (*indirect cost*)

= (durasi *carhing* x *overhead* per hari) + *profit*

 $= (106 \times \text{Rp } 478.572,00) + \text{Rp } 86.143.004,00$ 

 $=$  Rp 136.871.661,00

- 3. Total biaya proyek sesudah *crashing* 
	- = *direct cost* + *indirect cost*
	- $=$  Rp 1.296.520.471,00 + Rp 136.871.661,00
	- $=$  Rp 1.433.392.133,00

#### **5.8 Pembahasan**

#### **5.8.1 Hasil Analisis Percepatan Penyelesaian Proyek**

Percepatan dengan menggunakan jam kerja sistem *shift* pada kegiatankegiatan kritis didapat durasi percepatan sebesar 106 hari lebih cepat dari durasi normal yaitu 120 hari kerja, untuk pekerjaan seluruh proyek dengan biaya *cost slope* sebesar Rp 4.375.416,00 maka dapat dikatakan bahwa dengan mempercepat durasi pekerjaan proyek menggunakan jam kerja sistem *shift* akan lebih cepat dari durasi pekerjaan proyek pada kondisi normal, tetapi proses percepatan durasi proyek akan berdampak pada perubahan biaya langsung yang akan bertambah. Sedangkan biaya tidak langsung akan menghasilkan biaya yang berbanding lurus dengan pengurangan durasi proyek, semakin cepat durasi proyek maka semakin sedikit biaya tidak langsung yang akan dikeluarkan.

#### **5.8.2 Perbandingan Durasi Dan Biaya Proyek**

Proyek pembangunan gedung Pengadilan Negeri Wonosari direncanakan selesai dalam waktu 120 hari, untuk pekerjaan struktur dimulai pada tanggal 22 Agustus 2017 dan selesai pada tanggal 30 Oktober 2017 dengan rancangan anggaran biaya sebesar Rp 1.435.716.727,00. Dengan melakukan percepatan menggunakan jam kerja sistem *shift* terhadap pekerjaan yang berada pada jalur kritis, maka akan menambah pengeluaran biaya langsung (*direct cost*) proyek dan mempersingkat waktu penyelesaian proyek yang akan berdampak pada biaya tidak langsung (*indirect cost*) proyek.

Berikut tabel rekapitulasi perbandingan durasi dan biaya antara durasi proyek dalam kondisi normal dan durasi proyek yang sudah dipercepat menggunakan jam kerja sistem *shift*.

|            | Durasi | Direct cost        | Indirect cost    | Total biaya        |
|------------|--------|--------------------|------------------|--------------------|
| Proyek     | 120    | Rp1.292.145.054,00 | Rp143.571.672,00 | Rp1.435.716.727,00 |
| normal     |        |                    |                  |                    |
| Proyek     | 106    | Rp1.296.520.471,00 | Rp136.871.661,00 | Rp1.433.392.133,00 |
| dipercepat |        |                    |                  |                    |
| Selisih    | 14     | Rp (4.375.416,00)  | Rp 6.700.011,00  | Rp 2.324.595,00    |

Tabel 5.10 Rekapitulasi Perbandingan Durasi Dan Biaya Proyek

Dari hasil analisis *crash program* yang dilakukan dengan jam kerja sistem *shift*, ternyata proyek dapat dipercepat selama 14 hari. Sehingga durasi proyek yang semula 120 hari kerja menjadi 106 hari kerja, atau turun sebesar 88,33% dari durasi awal. Akibat percepatan ini biaya langusng proyek mengalami kenaikan yang semula Rp1.292.145.054,00 dalam 120 hari menjadi Rp1.296.520.471,00 dalam 106 hari naik 0,4%. Hal ini dikarenakan durasi proyek setelah *crashing* lebih singkan dan mempengaruhi biaya tidak langsung yang mengalami penurunan dari Rp143.571.672,00 menjadi Rp136.871.661,00 atau turun 5%. Sehingga berpengaruh terhadap biaya total proyek, yang semula Rp1.435.716.727,00 menjadi Rp1.433.392.133,00 terdapat selisih Rp 2.324.595,00 atau turun sebesar 0,2%. Hasil analisis ini menunjukan bahwa dengan dilakukannya penambahan jam kerja sistem *shift* menyebabkan biaya total proyek menjadi turun.

Berikut dibawah ini ditampilkan grafik pengaruh durasi proyek terhadap biaya langsung (*direct cost*), biaya tidak langsung (*indirect cost*) dan biaya total proyek.

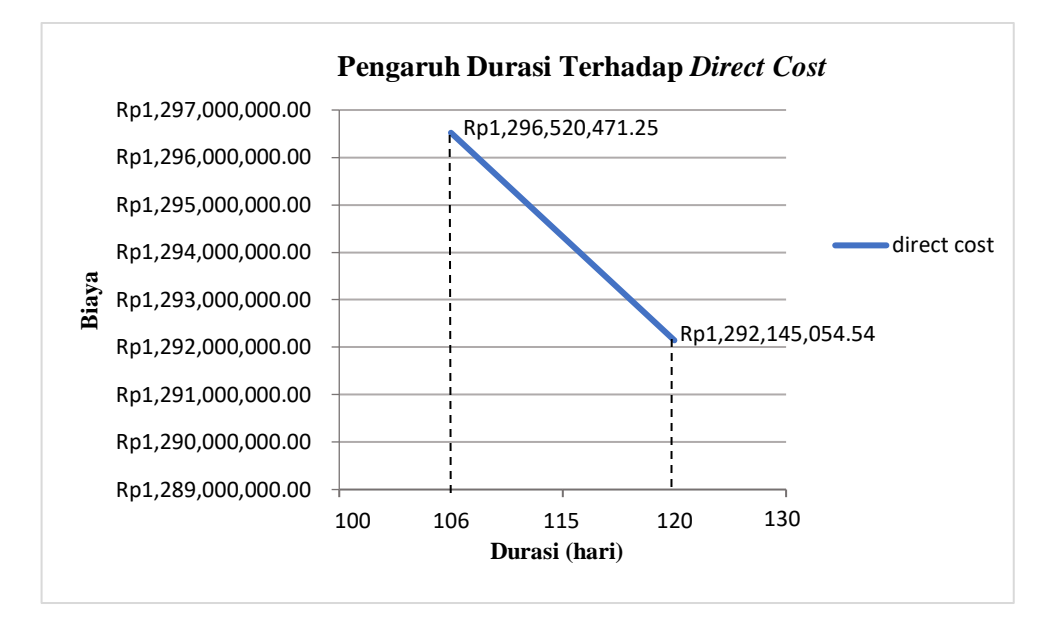

1. Pengaruh durasi terhadap biaya langsung (*direct cost*)

Gambar 5.2 Pengaruh Durasi Terhadap Biaya Langsung (*Direct Cost*)

Dari gambar diatas, dapat diketahui setelah proyek mengalami *crashing* yang sebelumnya berdurasi 120 hari menjadi 106 hari terjadi kenaikan biaya langsung (*direct cost*) sebesar Rp 4.375.416,00 atau naik sebesar 0,4%.

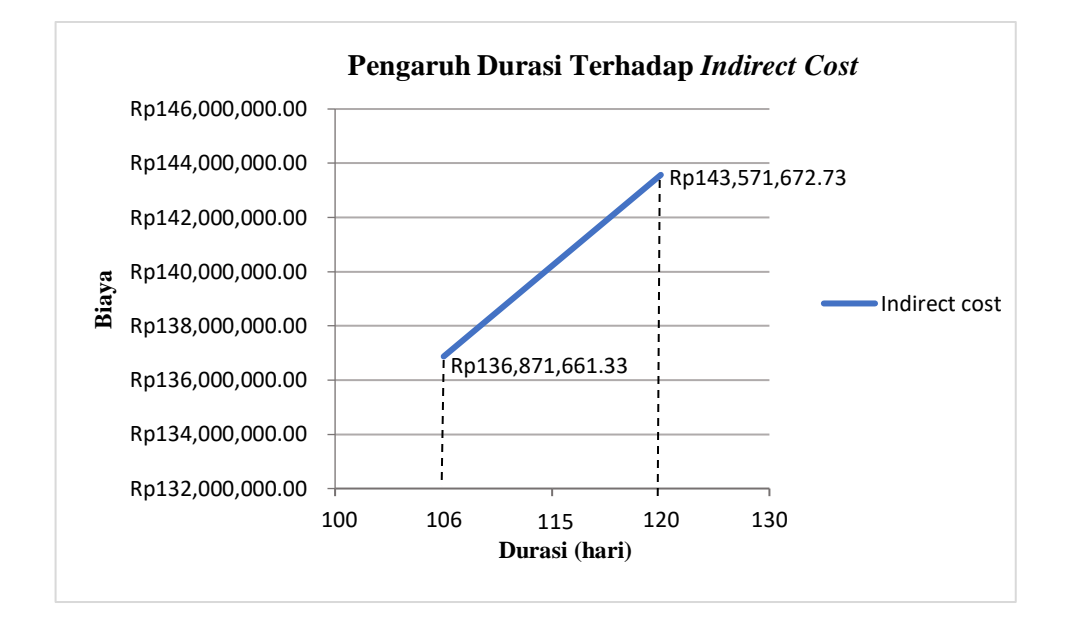

2. Pengaruh durasi proyek terhadap biaya tidak langsung (*indirect cost*)

Gambar 5. 3 Pengaruh Durasi Terhadap Biaya Tidak Langsung (*Indirect Cost*)

Dari gambar diatas, dapat diketahui setelah proyek mengalami *crashing* yang sebelumnya berdurasi 120 hari menjadi 106 hari, terjadi penurunan biaya tidak langsung (*Indirect Cost*) yaitu Rp 143.571.672,00 menjadi Rp 136.871.661,00 atau turun sebesar 5%. Sehingga durasi berbanding lurus dengan biaya.

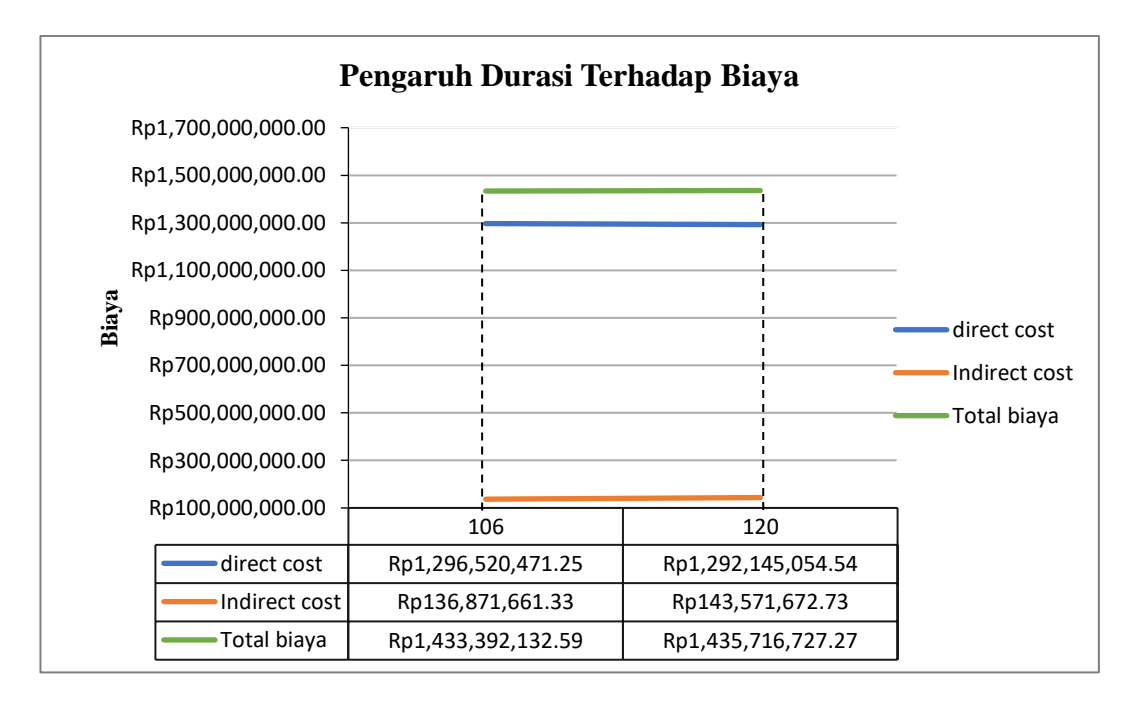

### 3. Rekapitulasi pengaruh durasi terhadap biaya

Gambar 5.4 Pengaruh Durasi Terhadap Biaya

Dari gambar di atas, dapat diketahui setelah proyek mengalami *crashing* yang sebelumnya 120 hari menjadi 106 hari membuat biaya langsung (*direct cost*) mengalami kenaikan. Sedangkan untuk biaya tidak langsung (*indirect cost*) mengalami penurunan.